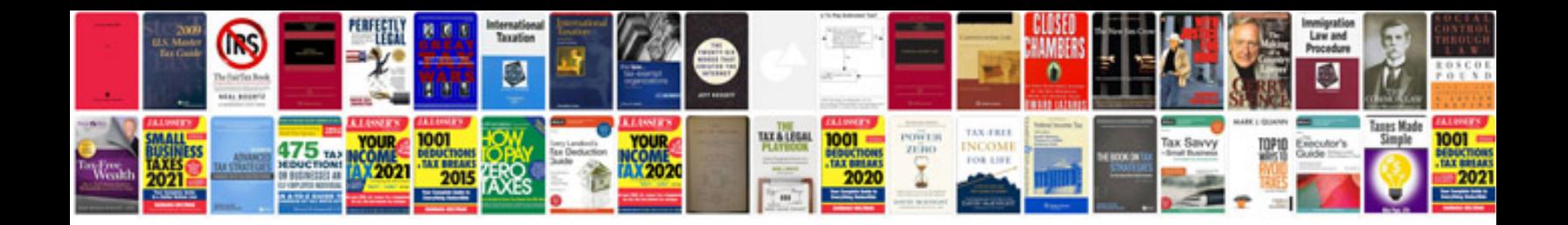

**Pdf presentation templates**

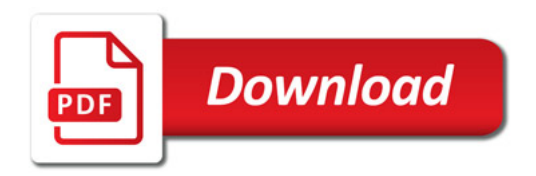

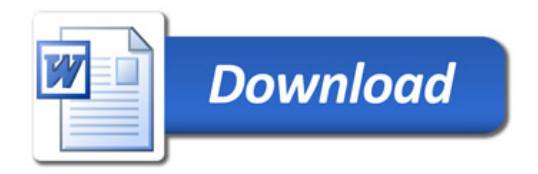